## Package 'diproperm'

October 13, 2022

Title Conduct Direction-Projection-Permutation Tests and Display Plots Version 0.2.0 Description Conducts a direction-projection-permutation test and displays diagnostic plots to facilitate the visual assess-ment of the test. See Wei et al. (2016) [<doi:10.1080/10618600.2015.1027773>](https://doi.org/10.1080/10618600.2015.1027773) and Lam et al. (2018) <doi:10.1080/1061860 tails. License GPL-3 Encoding UTF-8 LazyData true RoxygenNote 7.1.0 Suggests knitr, rmarkdown Imports usethis, ggplot2, lemon, gridExtra, parallel, dplyr, DWDLargeR, e1071, Matrix, SparseM, sampling **Depends**  $R$  ( $>= 2.10$ )

NeedsCompilation no Author Andrew G. Allmon [aut, cre], J.S. Marron [aut], Michael G. Hudgens [aut]

Maintainer Andrew G. Allmon <allmondrew@yahoo.com>

Repository CRAN

<span id="page-0-0"></span>Type Package

Date/Publication 2021-05-14 20:02:12 UTC

### R topics documented:

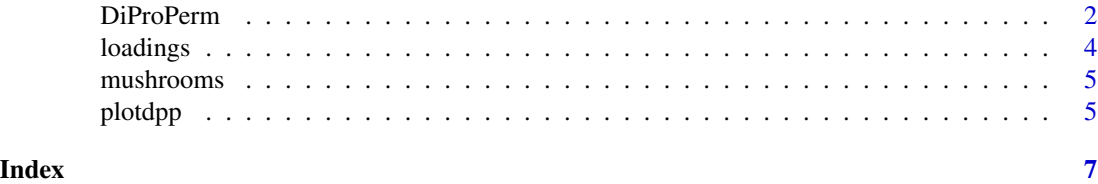

#### <span id="page-1-0"></span>Description

This package conducts a Direction-Projection-Permutation (DiProPerm) test. DiProPerm is a twosample hypothesis test for comparing two high-dimensional distributions. The DiProPerm test is exact, i.e., the type I error is guaranteed to be controlled at the nominal level for any sample size. For more details see Wei et al. (2016).

#### Usage

```
DiProPerm(
 X,
 y,
 B = 1000,
 classifier = "dwd",
 univ.stat = m/d,
 balance = TRUE,
 alpha = 0.05,
  cores = 2)
```
#### Arguments

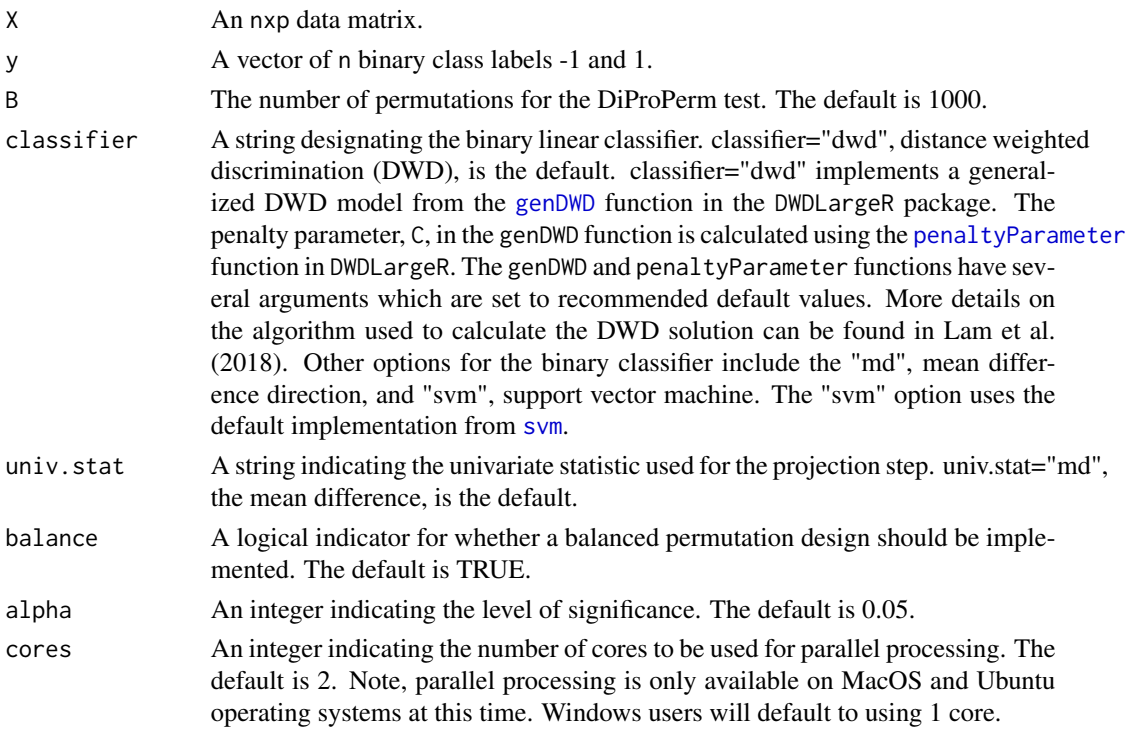

#### DiProPerm 3

#### Value

A list containing:

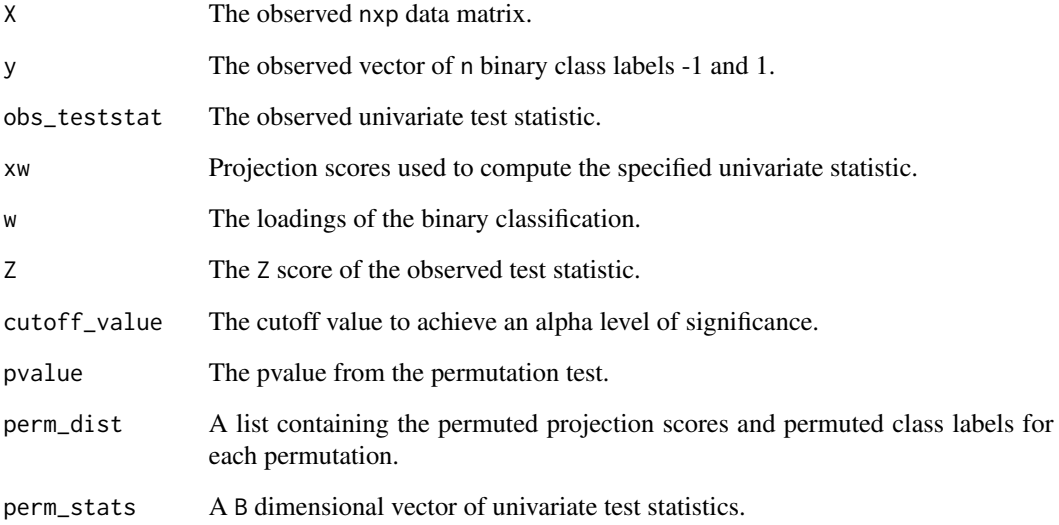

#### Author(s)

Andrew G. Allmon, J.S. Marron, Michael G. Hudgens

#### References

Lam, X. Y., Marron, J. S., Sun, D., & Toh, K.-C. (2018). Fast Algorithms for Large-Scale Generalized Distance Weighted Discrimination. Journal of Computational and Graphical Statistics, 27(2), 368–379. doi: [10.1080/10618600.2017.1366915](https://doi.org/10.1080/10618600.2017.1366915)

Wei, S., Lee, C., Wichers, L., & Marron, J. S. (2016). Direction-Projection-Permutation for High-Dimensional Hypothesis Tests. Journal of Computational and Graphical Statistics, 25(2), 549–569. doi: [10.1080/10618600.2015.1027773](https://doi.org/10.1080/10618600.2015.1027773)

#### Examples

```
data(mushrooms)
X <- Matrix::t(mushrooms$X)
y <- mushrooms$y
dpp <- DiProPerm(X=X,y=y,B=10)
```
<span id="page-3-0"></span>

#### Description

Returns the variable indexes who had the highest loadings in the binary classification. Higher loading values indicate a variable's contribution toward the separation between the two classes. The loadings vector is a unit vector; thus the individual loadings range from -1 to 1, and the sum of the squares of the loadings equals one. The loadings direction vector points from the negative to positive class. Thus, positive entries correspond to variables that tend to be larger for the positive class.

#### Usage

```
loadings(dpp, loadnum = length(dpp$w))
```
#### Arguments

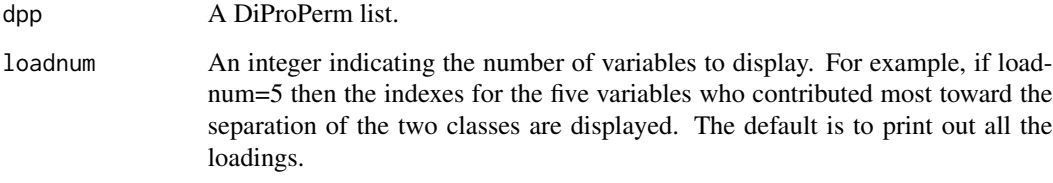

#### Value

Returns the indexes and loadings for variables which contributed the most toward the separation of the binary classifier.

#### Author(s)

Andrew G. Allmon, J.S. Marron, Michael G. Hudgens

#### Examples

```
data(mushrooms)
X <- Matrix::t(mushrooms$X)
y <- mushrooms$y
dpp <- DiProPerm(X=X,y=y,B=10)
loadings(dpp,loadnum=3)
```
<span id="page-4-0"></span>

#### **Description**

This data set includes descriptions of hypothetical samples corresponding to 23 species of gilled mushrooms in the Agaricus and Lepiota family. Each species is identified as definitely edible, definitely poisonous, or of unknown edibility and not recommended. The unknown class was combined with the poisonous class such that there were two classes: definitely edible and poisonous/unknown.

#### Usage

mushrooms

#### Format

A list (X) containing a 112x8124 matrix of 8124 mushrooms with 112 features; and an outcome vector (y) of length 8124 containing the class information  $(-1 = "edible", 1 = "poisonous/unknown").$ The 112 features are 0/1 dummy variables for 22 different categorical attributes. All 22 attributes and their categories are displayed at the source link below.

#### Source

This data can be found at the UCI Machine Learning Data Repository website. [https://archive.](https://archive.ics.uci.edu/ml/datasets/Mushroom) [ics.uci.edu/ml/datasets/Mushroom](https://archive.ics.uci.edu/ml/datasets/Mushroom)

#### References

Dua, D. and Graff, C. (2019). UCI Machine Learning Repository [http://archive.ics.uci.edu/ml]. Irvine, CA: University of California, School of Information and Computer Science.

Lincoff, G. (1981). The Audubon Society field guide to North American mushrooms. New York: Knopf: Distributed by Random House, c1981.

plotdpp *Plots diagnostics from DiProPerm test*

#### Description

This function plots the diagnostics of a DiProPerm test including the projection scores for the observed data, projection scores for the permutations with the smallest and largest univariate statistic values, and permutation distribution for B univariate statistics.

#### Usage

 $plotdp(dp, plots = "all", w = 0.001, h = 0.001)$ 

#### Arguments

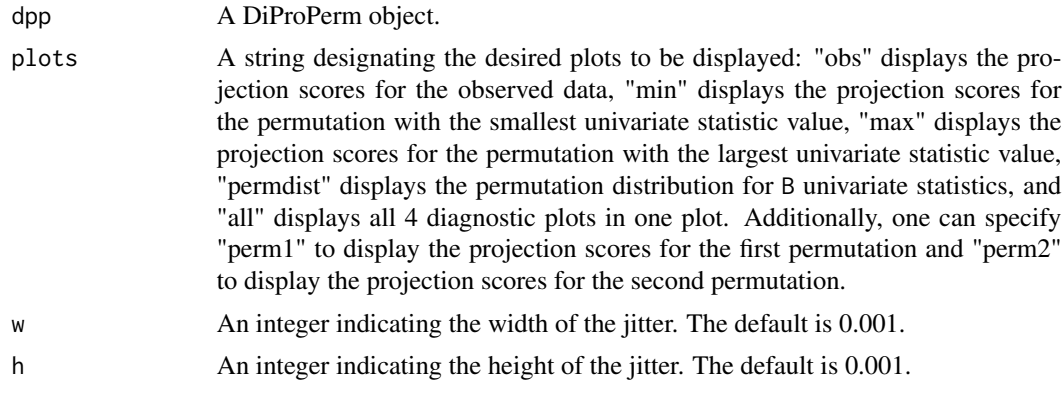

#### Value

A ggplot

#### Author(s)

Andrew G. Allmon, J.S. Marron, Michael G. Hudgens

#### Examples

data(mushrooms) X <- Matrix::t(mushrooms\$X) y <- mushrooms\$y dpp <- DiProPerm(X=X,y=y,B=10) plotdpp(dpp)

# <span id="page-6-0"></span>Index

∗ datasets mushrooms, [5](#page-4-0)

DiProPerm, [2](#page-1-0)

genDWD, *[2](#page-1-0)*

loadings, [4](#page-3-0)

mushrooms, [5](#page-4-0)

penaltyParameter, *[2](#page-1-0)* plotdpp, [5](#page-4-0)

svm, *[2](#page-1-0)*